## **Anleitung – Beurlaubung über** *DieSchulApp*

Mit dem Modul "Anträge" können Eltern Beurlaubungen mit ein paar Klicks online beantragen. **Die Befreiung muss mindestens zwei Werktage (min. 48 Stunden) vor dem gewünschten (prospektiven) Termin eingereicht werden.**

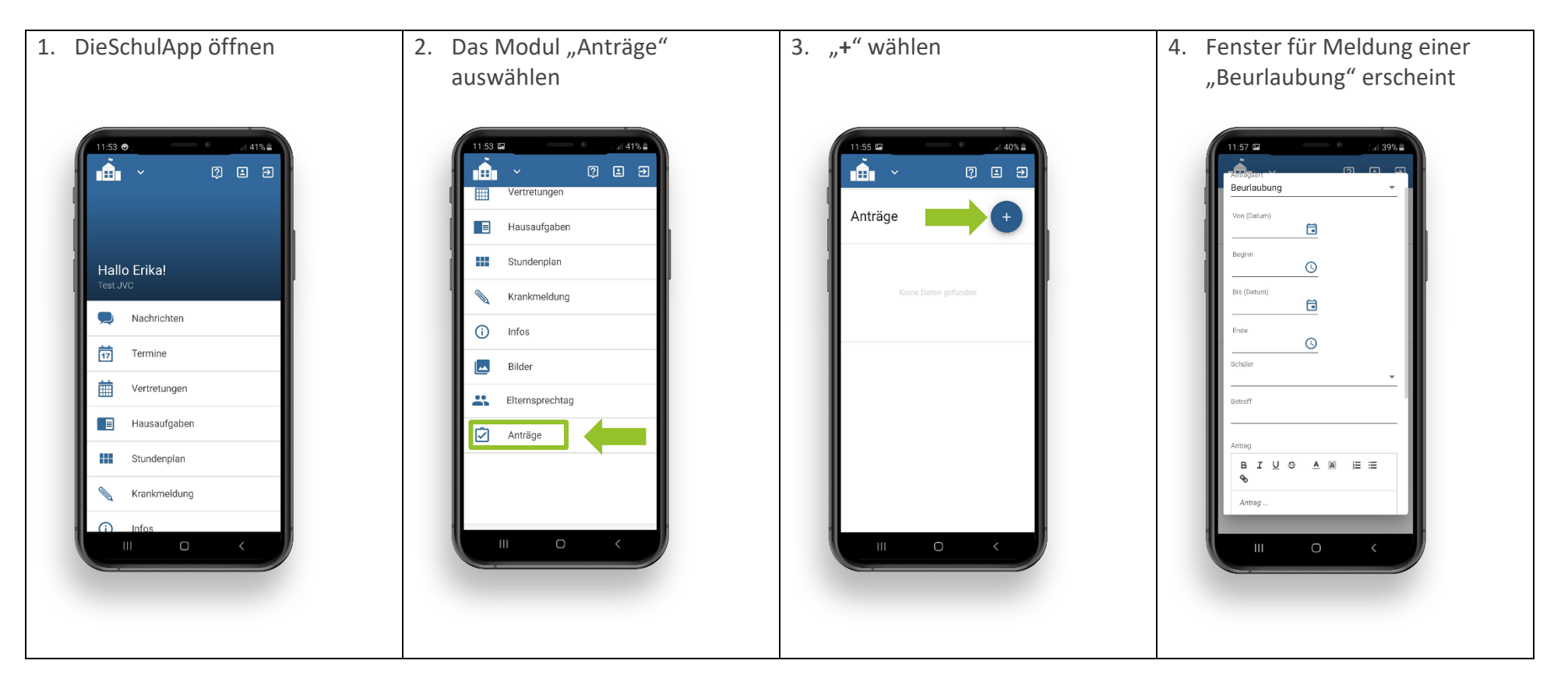

Jules Verne Campus gGmbH Geschäftsführung: Dr. C. Ebner Sitz: München, HRB 203207

HypoVereinsbank Konstanz Kontonummer: 186 360 85 I BLZ: 690 201 90 IBAN: DE75 6902 0190 0018 6360 85 BIC Code: HYVEDEMM591

Ein Bildungsprojekt des

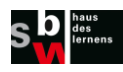

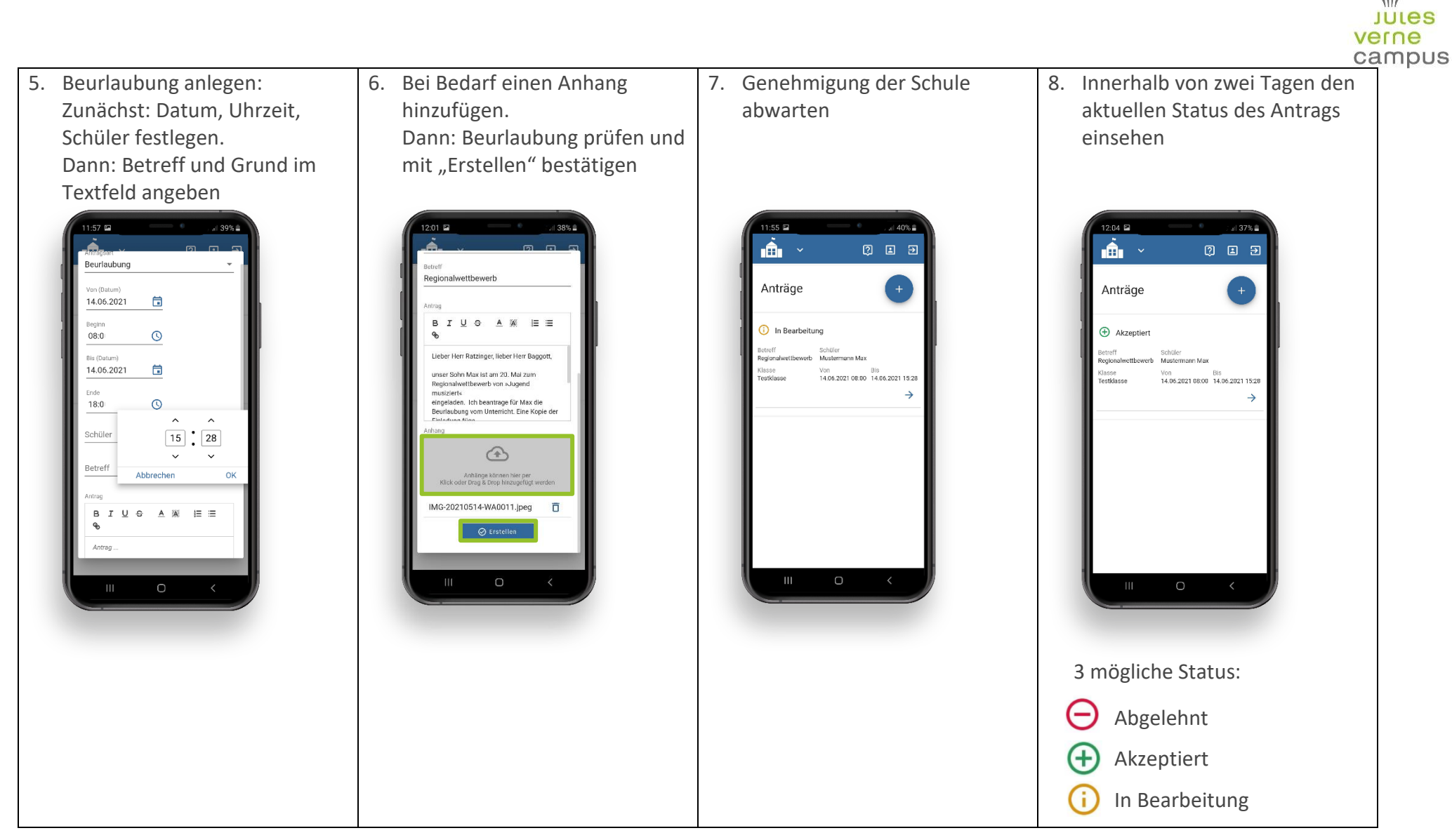

*Hinweis: Dauerabmeldung folgt über orga@jules-verne-campus.de,* nicht über das "Modul Anträge".

Jules Verne Campus gGmbH Geschäftsführung: Dr. C. Ebner Sitz: München, HRB 203207

HypoVereinsbank Konstanz Kontonummer: 186 360 85 I BLZ: 690 201 90 IBAN: DE75 6902 0190 0018 6360 85 BIC Code: HYVEDEMM591

Seite 2/4

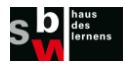

## **Tutorial - Leave of absence via** *DieSchulApp*

With the "Anträge" module, parents can apply for leaves of absence online with a few clicks.

**The deregistration must be submitted at least two working days (min. 48 hours) before the desired planned absence.**

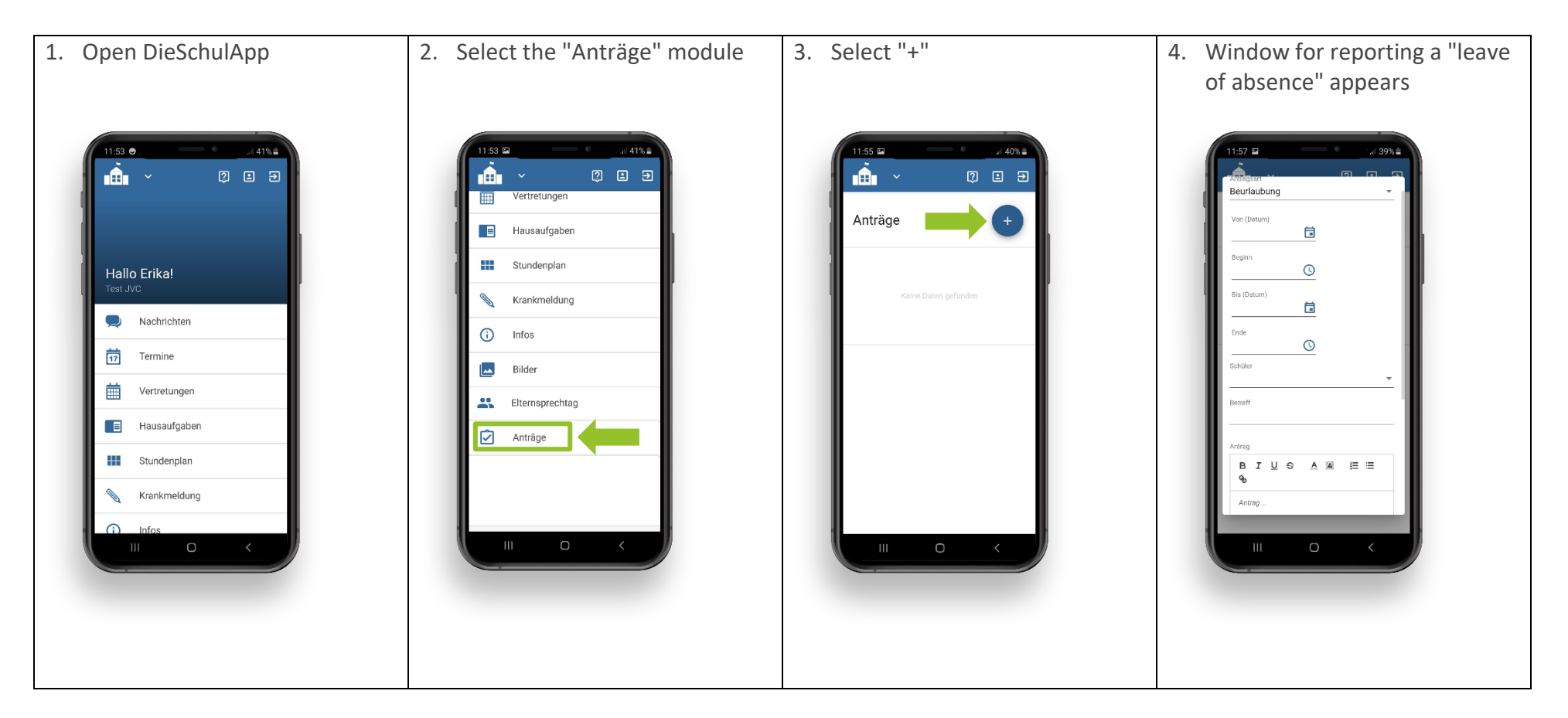

Jules Verne Campus gGmbH Geschäftsführung: Dr. C. Ebner Sitz: München, HRB 203207

HypoVereinsbank Konstanz Kontonummer: 186 360 85 I BLZ: 690 201 90 IBAN: DE75 6902 0190 0018 6360 85 BIC Code: HYVEDEMM591

Ein Bildungsprojekt des

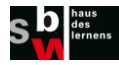

Seite 3/4

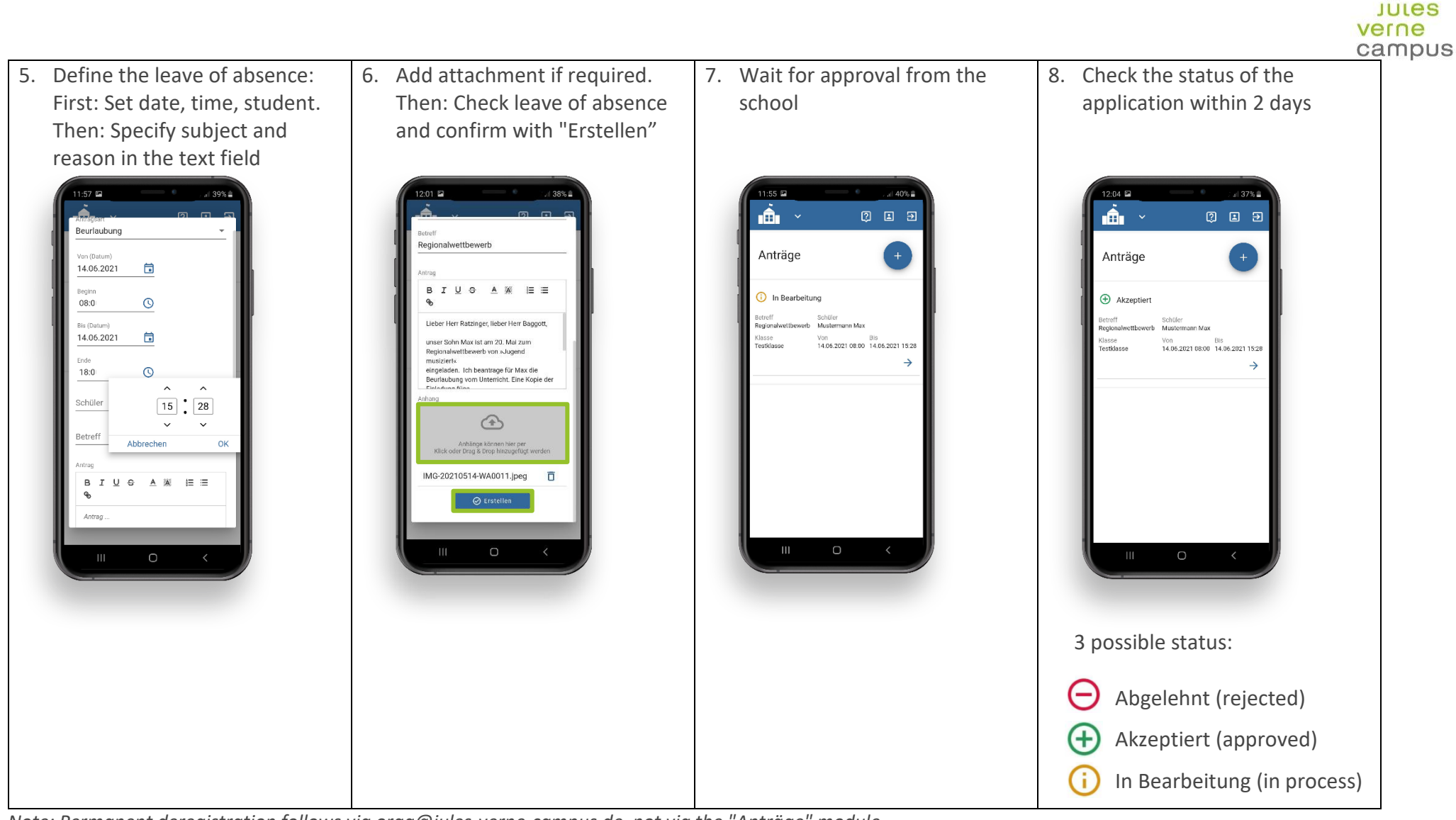

*Note: Permanent deregistration follows via orga@jules-verne-campus.de, not via the "Anträge" module.* 

HypoVereinsbank Konstanz Kontonummer: 186 360 85 I BLZ: 690 201 90 IBAN: DE75 6902 0190 0018 6360 85 BIC Code: HYVEDEMM591

Seite 4/4

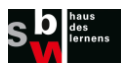